## **ROOT::Math::RootFinder<ROOT::Math::Roots::Steffenson>**

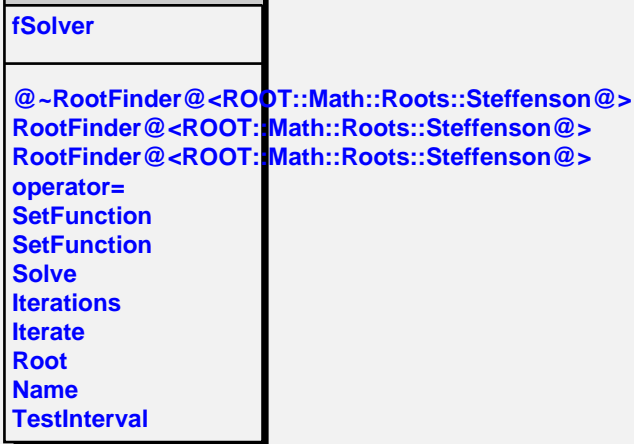